# **INSTRUÇÕES PARA PREENCHIMENTO DA PLANILHA**

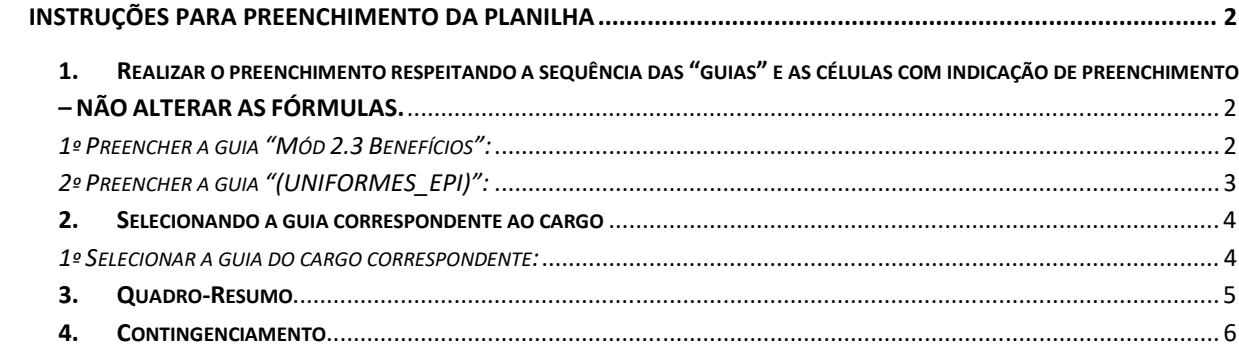

## **INSTRUÇÕES PARA PREENCHIMENTO DA PLANILHA**

### **1. Realizar o preenchimento respeitando a sequência das "guias" e as células com indicação de preenchimento – NÃO ALTERAR AS FÓRMULAS.**

Somente as células em verde-claro possuem indicação para preenchimento ou alteração. As demais contêm fórmulas para que os cálculos ocorram automaticamente, conforme o preenchimento.

| Colar           | & Recortar<br><b>Copiar</b><br>Formatar Pincel          |                                                 | Calibri | $N I S = \frac{N}{2}$                 | $-11 - A$ |   |                    | $= 8 -$<br>看候徒 | Mesclar e Centralizar |                    | Quebrar Texto Automaticamente | Geral | $\frac{100}{3}$ - % 000 $\frac{100}{60}$ + 00 |                           | Formatação                       | Formatar<br>Condicional v como Tabela | Normal<br>Célula de Ve                                | <b>Bom</b><br>Célula Vincu |  |
|-----------------|---------------------------------------------------------|-------------------------------------------------|---------|---------------------------------------|-----------|---|--------------------|----------------|-----------------------|--------------------|-------------------------------|-------|-----------------------------------------------|---------------------------|----------------------------------|---------------------------------------|-------------------------------------------------------|----------------------------|--|
|                 | Área de Transferência                                   | $\overline{\tau_{\rm M}}$                       |         | Fonte                                 |           | 围 |                    |                | Alinhamento           |                    | $\overline{\omega}$           |       | Número                                        | $\overline{v}_\mathrm{H}$ |                                  |                                       |                                                       | Esti                       |  |
|                 | <b>B22</b>                                              | $\mathbf{r}$ (iii)                              |         | $f_{\rm x}$                           |           |   |                    |                |                       |                    |                               |       |                                               |                           |                                  |                                       |                                                       |                            |  |
| $\mathbf{1}$    | B<br>A<br>Referências:                                  |                                                 |         |                                       |           |   |                    |                |                       |                    | C                             |       | D                                             |                           | E                                |                                       | F                                                     |                            |  |
| $\overline{2}$  |                                                         | IN MPDG nº 05/2017                              |         |                                       |           |   |                    |                |                       |                    |                               |       |                                               |                           |                                  |                                       |                                                       |                            |  |
| 3               |                                                         |                                                 |         | Res. CNJ nº 169/2013                  |           |   |                    |                |                       |                    |                               |       |                                               |                           |                                  |                                       |                                                       |                            |  |
| $\overline{4}$  |                                                         | IN CJF nº 001/2016                              |         |                                       |           |   |                    |                |                       |                    |                               |       |                                               |                           |                                  |                                       |                                                       |                            |  |
| 5               | Caderno Técnico -Limpeza e Conservação - RR/2017 - MPDG |                                                 |         |                                       |           |   |                    |                |                       |                    |                               |       |                                               |                           |                                  |                                       |                                                       |                            |  |
| 6               |                                                         |                                                 |         |                                       |           |   |                    |                |                       |                    |                               |       |                                               |                           |                                  |                                       |                                                       |                            |  |
| $7\phantom{.0}$ |                                                         |                                                 |         |                                       |           |   |                    |                |                       |                    |                               |       |                                               |                           |                                  |                                       |                                                       |                            |  |
| $8\phantom{1}$  |                                                         |                                                 |         |                                       |           |   |                    |                |                       |                    |                               |       |                                               |                           |                                  |                                       |                                                       |                            |  |
| $\overline{9}$  |                                                         | Valor de Vale-Alimentação/dia - ACT             |         |                                       |           |   |                    |                |                       |                    | 5,50                          |       | ←                                             |                           |                                  |                                       | Preencher aqui (se houver previsão em CCT, ACT ou CT) |                            |  |
| 10              |                                                         | Valor de desconto de Vale-Alimentação/dia - ACT |         |                                       |           |   |                    |                |                       |                    | 0,25                          |       | ←                                             |                           |                                  | Preencher aqui (conforme o caso)      |                                                       |                            |  |
| 11              |                                                         |                                                 |         |                                       |           |   |                    |                |                       |                    |                               |       |                                               |                           |                                  |                                       |                                                       |                            |  |
| 12              |                                                         | Tarifa de Transporte Urbano                     |         |                                       |           |   |                    |                |                       |                    | 3,10                          |       | Preencher aqui (se for o caso)<br>←           |                           |                                  |                                       |                                                       |                            |  |
| 13              |                                                         | Deslocamentos p/ dia                            |         |                                       |           |   |                    |                |                       |                    | $\overline{4}$                |       | ←                                             |                           | Preencher aqui (conforme o caso) |                                       |                                                       |                            |  |
| 14              |                                                         | Total da despesa                                |         |                                       |           |   |                    |                |                       |                    | 272,80                        |       |                                               |                           |                                  |                                       |                                                       |                            |  |
| 15              |                                                         |                                                 |         |                                       |           |   |                    |                |                       |                    |                               |       |                                               |                           |                                  |                                       |                                                       |                            |  |
| 16              |                                                         |                                                 |         |                                       |           |   |                    |                |                       |                    |                               |       |                                               |                           |                                  |                                       |                                                       |                            |  |
| 17              |                                                         |                                                 |         |                                       |           |   |                    |                |                       |                    |                               |       |                                               |                           |                                  |                                       |                                                       |                            |  |
| 18              |                                                         |                                                 |         |                                       |           |   |                    |                |                       |                    |                               |       |                                               |                           |                                  |                                       |                                                       |                            |  |
| 19              |                                                         |                                                 |         |                                       |           |   |                    |                |                       |                    |                               |       |                                               |                           |                                  |                                       |                                                       |                            |  |
| 20<br>21        |                                                         |                                                 |         |                                       |           |   |                    |                |                       |                    |                               |       |                                               |                           |                                  |                                       |                                                       |                            |  |
| 22              |                                                         |                                                 |         |                                       |           |   |                    |                |                       |                    |                               |       |                                               |                           |                                  |                                       |                                                       |                            |  |
| 23              |                                                         |                                                 |         |                                       |           |   |                    |                |                       |                    |                               |       |                                               |                           |                                  |                                       |                                                       |                            |  |
| 24              |                                                         |                                                 |         |                                       |           |   |                    |                |                       |                    |                               |       |                                               |                           |                                  |                                       |                                                       |                            |  |
| 25              |                                                         |                                                 |         |                                       |           |   |                    |                |                       |                    |                               |       |                                               |                           |                                  |                                       |                                                       |                            |  |
| 26              |                                                         |                                                 |         |                                       |           |   |                    |                |                       |                    |                               |       |                                               |                           |                                  |                                       |                                                       |                            |  |
| 27              |                                                         |                                                 |         |                                       |           |   |                    |                |                       |                    |                               |       |                                               |                           |                                  |                                       |                                                       |                            |  |
| 28              |                                                         |                                                 |         |                                       |           |   |                    |                |                       |                    |                               |       |                                               |                           |                                  |                                       |                                                       |                            |  |
| 29              |                                                         |                                                 |         |                                       |           |   |                    |                |                       |                    |                               |       |                                               |                           |                                  |                                       |                                                       |                            |  |
| 20<br>$H + H$   |                                                         |                                                 |         | Mód 2.3 Benefícios $(EP I)$ UNIFORMES |           |   | <b>MAT LIMPEZA</b> |                | MAT_JARDIN.           | <b>FERRAMENTAS</b> | COPEIRO                       |       | FAXINEIRO                                     |                           | GARÇOM                           | <b>JARDINEIRO</b>                     | Resumo                                                | Contingenciamento          |  |

*1º Preencher a guia "Mód 2.3 Benefícios":* 

**Somente as células em verde-claro possuem indicação para preenchimento ou alteração. As demais contêm fórmulas para que os cálculos ocorram automaticamente, conforme o preenchimento – NÃO ALTERAR.** 

Preencha o valor correspondente à tarifa de transporte urbano vigente no local da prestação de serviço e a quantidade de deslocamento por dia, para um funcionário. Sabendo-se que não haverá o fornecimento nos termos da legislação aplicável, por razões justificáveis, as células deverão permanecer com valor 0,00.

O Vale-Alimentação/Refeição deverá ser incluído se houver previsão em Convenção Coletiva de Trabalho, Acordo Coletivo ou Contrato de Trabalho, em conformidade com o dispositivo em que estiver fundamentado.

#### *2º Preencher a guia "(UNIFORMES\_EPI)":*

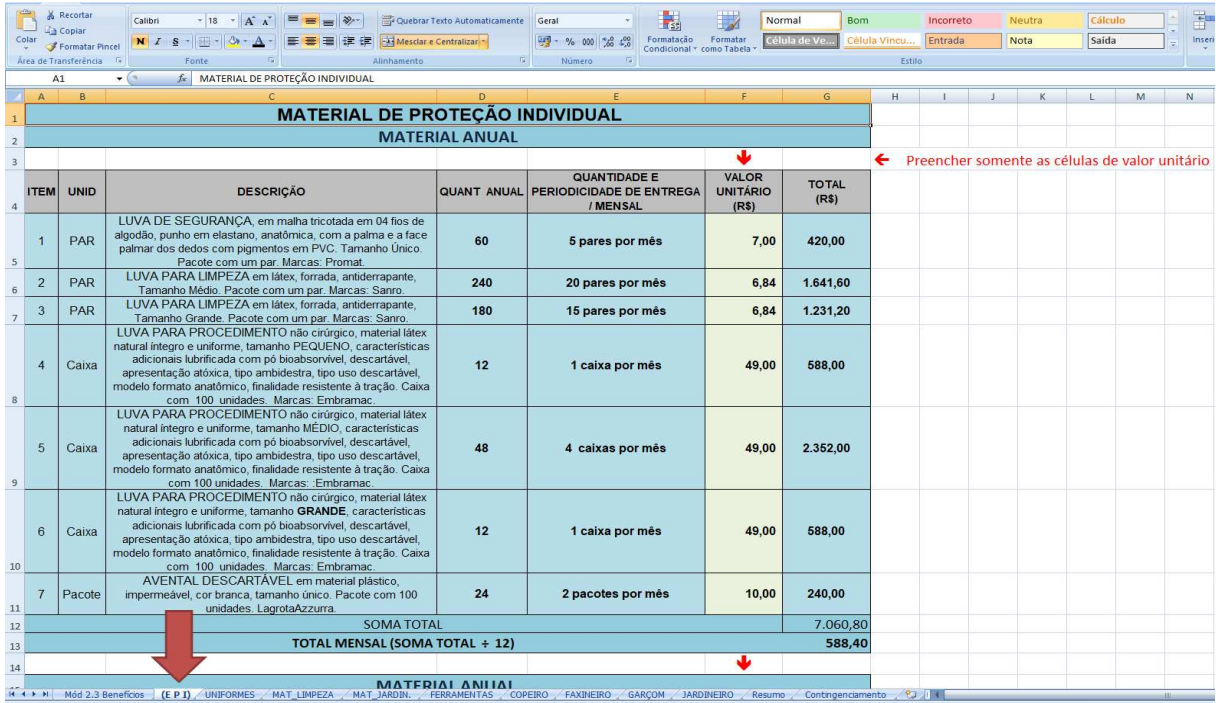

Somente as células em verde-claro, que se referem ao valor unitário, possuem indicação para preenchimento ou alteração. As demais contêm fórmulas para que os cálculos ocorram automaticamente, conforme o preenchimento – NÃO ALTERAR.

#### *3º Preencher a guia "EQUIP\_FERRAM":*

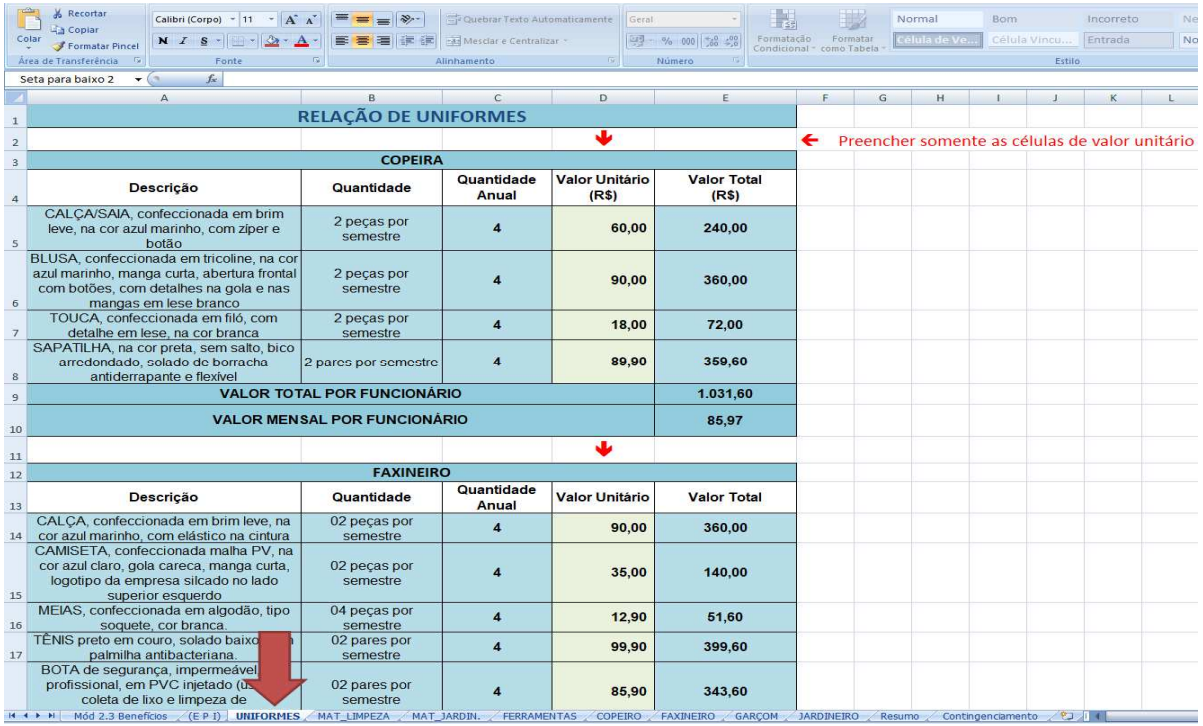

Somente as células em verde-claro, que se referem ao valor unitário, possuem indicação para preenchimento ou alteração. As demais contêm fórmulas para que os cálculos ocorram automaticamente, conforme o preenchimento – NÃO ALTERAR.

#### **2. Selecionando a guia correspondente ao cargo**

Após o preenchimento das guias anteriores, as guias correspondentes aos cargos estarão parcialmente preenchidas de forma automática, cabendo ao usuário complementar apenas as células em verde-claro que possuem indicação para preenchimento ou alteração.

#### *1º Selecionar a guia do cargo correspondente:*

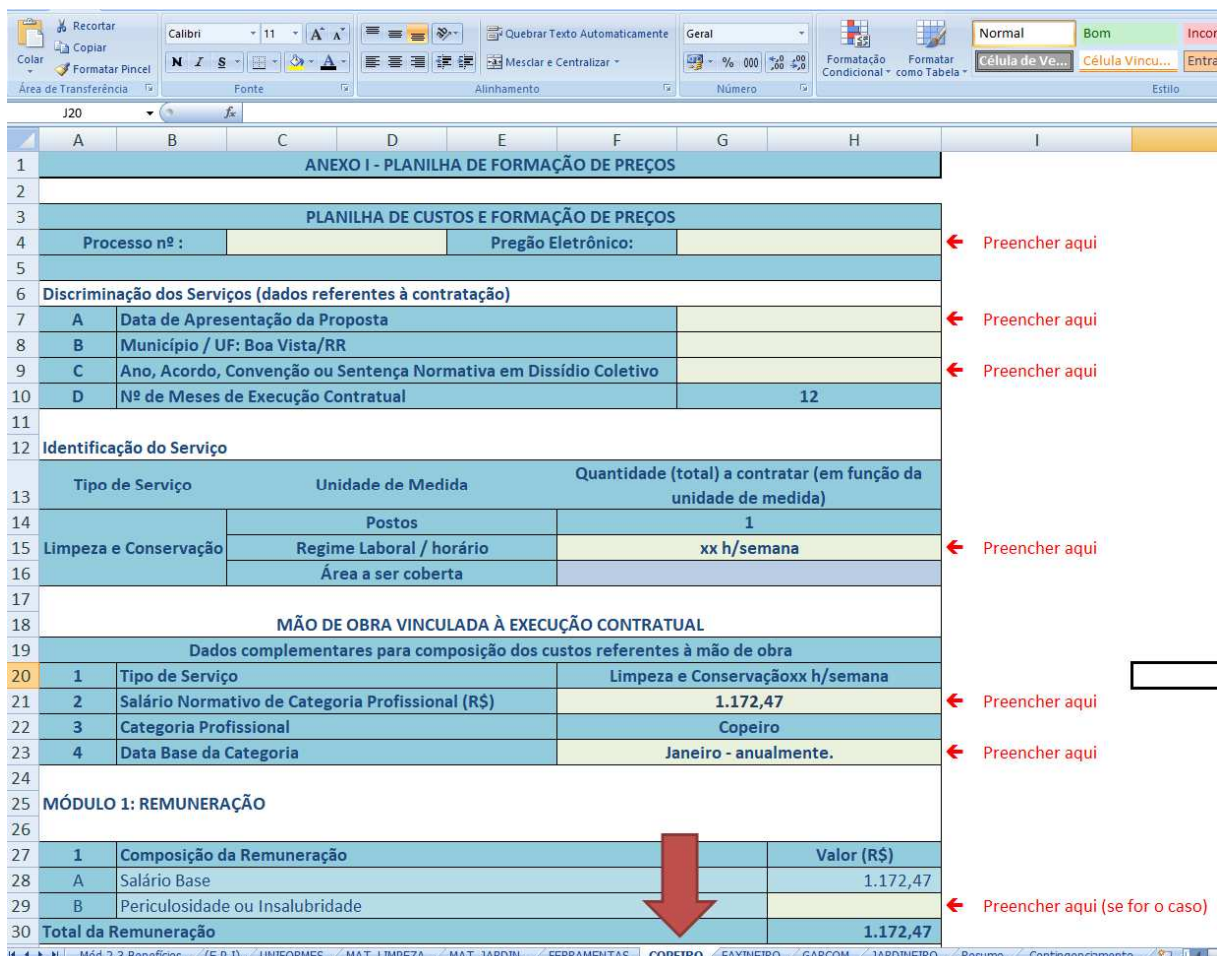

#### OBSERVAÇÕES IMPORTANTES:

• A porcentagem para o RAT (submódulo 2.2; item "C") deve ser informada pela empresa licitante com base na sua condição, que deverá ser comprovada mediante apresentação de documento previdenciário em momento oportuno do certame:

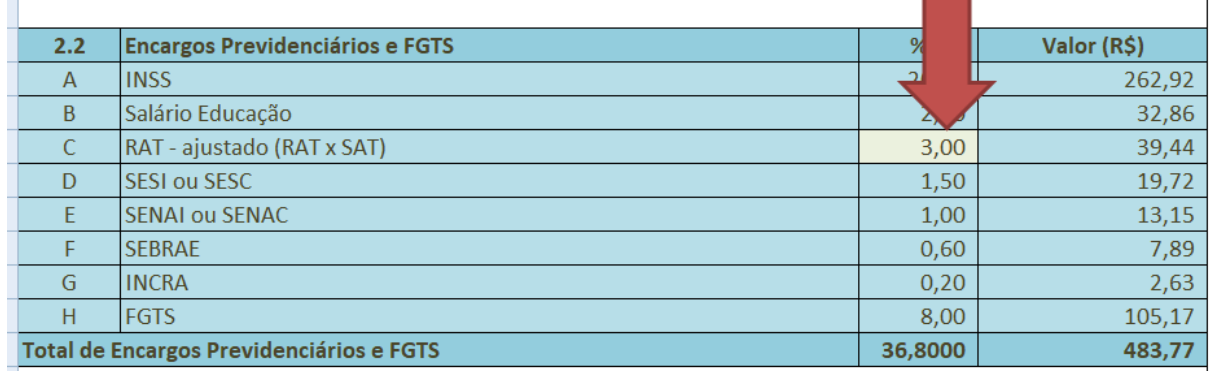

• No MÓDULO 6, apenas os percentuais relativos à "Custos Indiretos" e "Lucro" devem ser incluídos pela licitante, baseando-se na estrutura do seu negócio, seus custos fixos e demais informações que impactem direta ou indiretamente a sua proposta. Contudo, ressalta-se que propostas contendo valores irrisórios ou zero, serão desclassificadas, conforme previsões contidas no instrumento convocatório:

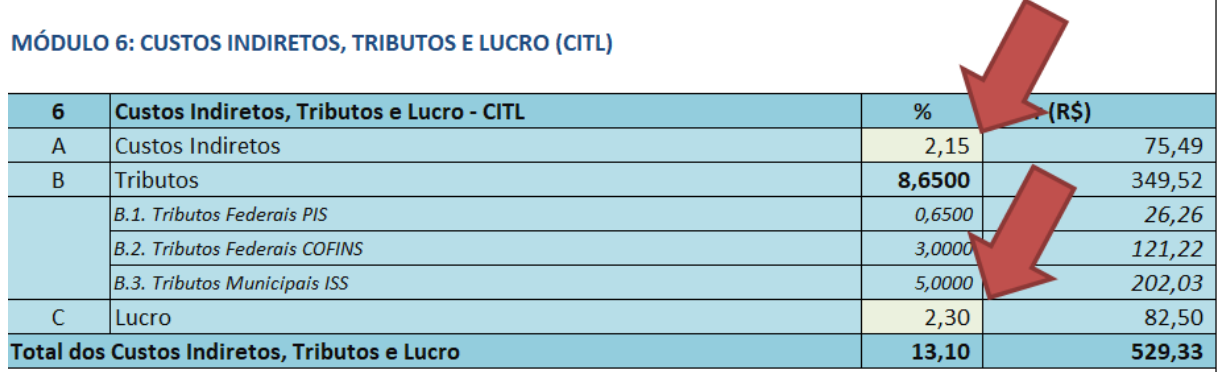

#### **3. Quadro-Resumo**

Após o preenchimento de todas as guias anteriores, a guia "Resumo" estará parcialmente preenchida de forma automática, com a necessidade de alterar apenas a quantidade de postos, se necessário:

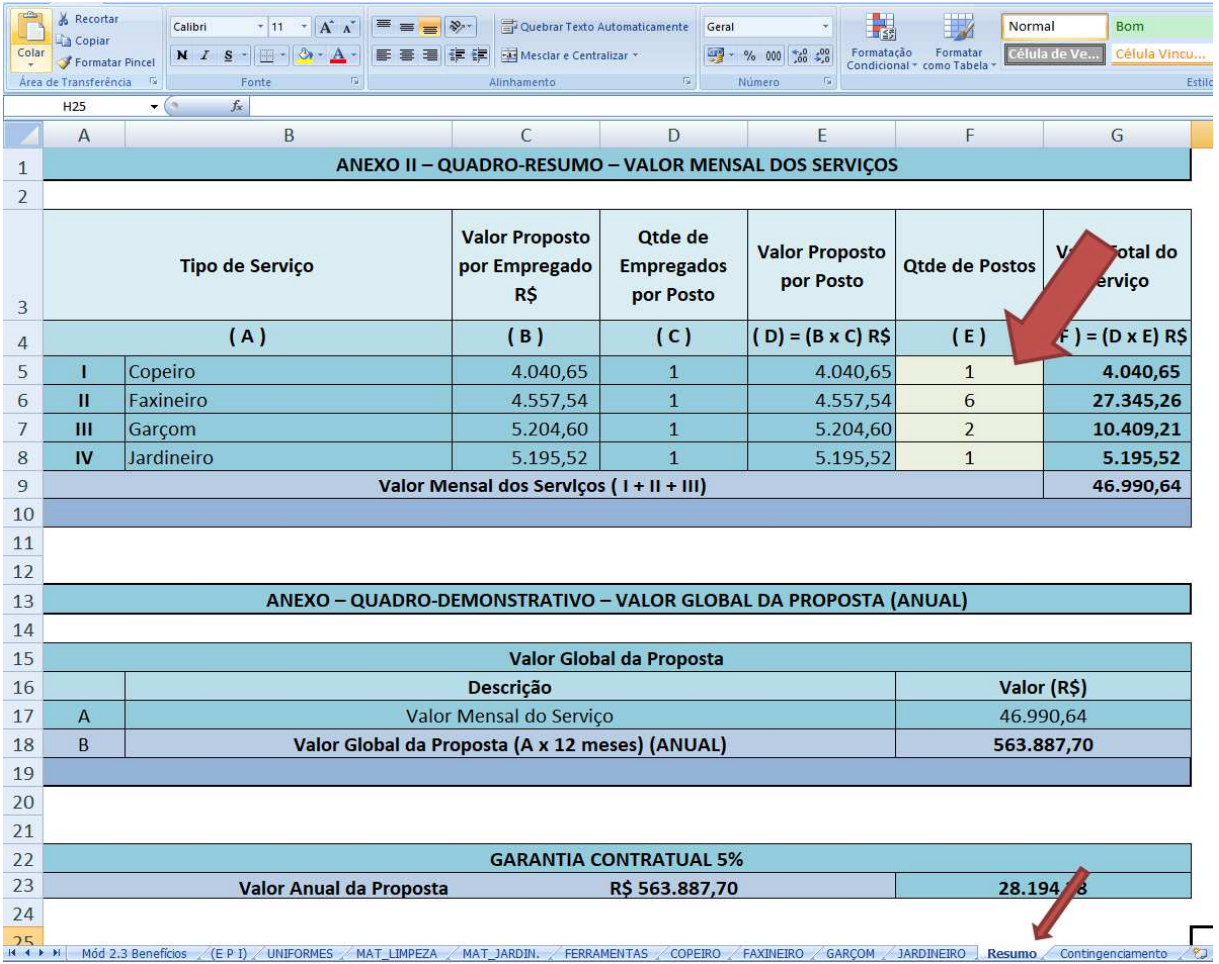

#### **4. Contingenciamento**

A guia "Contingenciamento" também será preenchida automaticamente, com possibilidade de alteração apenas no campo de valor correspondente a "Taxa da conta – corrente".

Atualmente a SJRR possui Termo de Cooperação assinado com o Banco do Brasil para abertura e gestão das contas contingenciadas. O Banco do Brasil passou a cobrar uma taxa para abertura da conta (para as empresas que ainda não forem correntistas) e uma taxa mensal de manutenção.

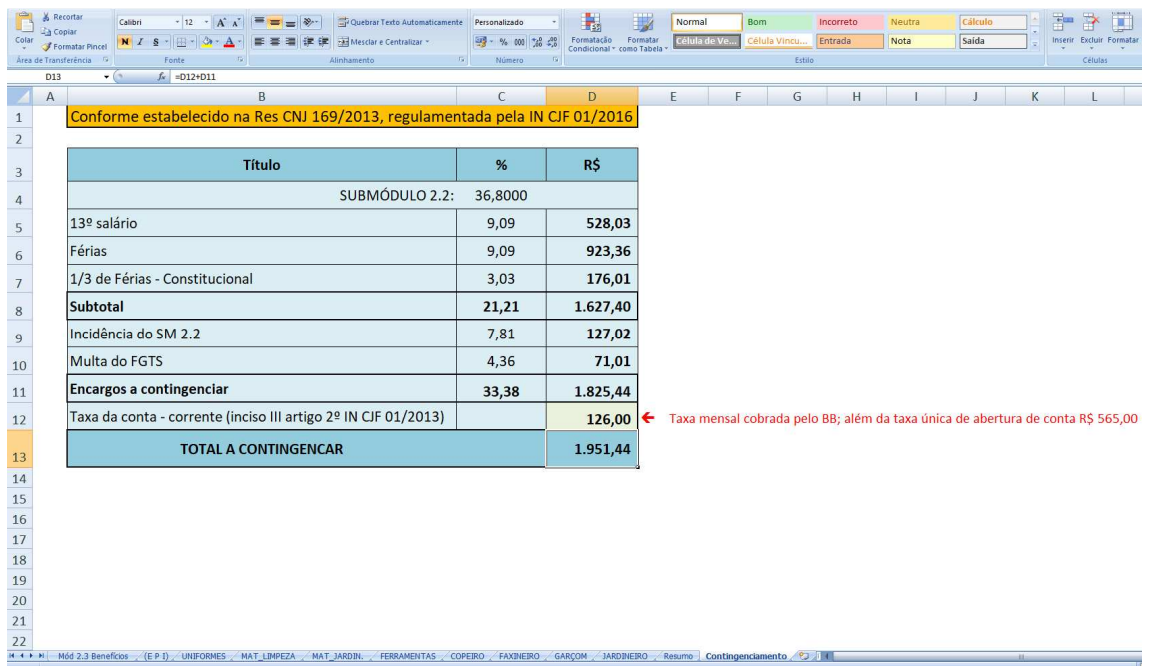